# ML for SS: Neural Networks for Image Classification

## Session 12

Dr. Richard M. Crowley rcrowley@smu.edu.sg http://rmc.link/

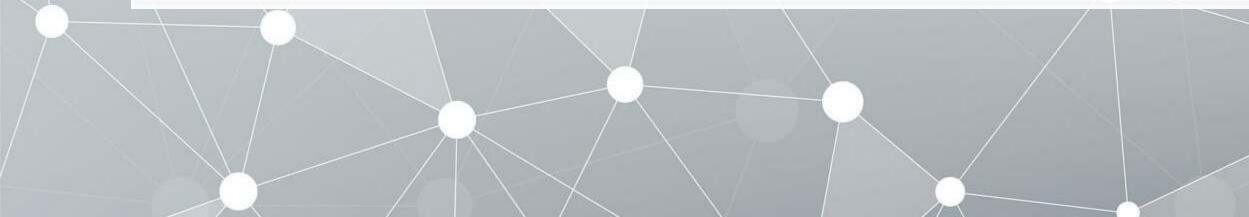

#### Overview

1

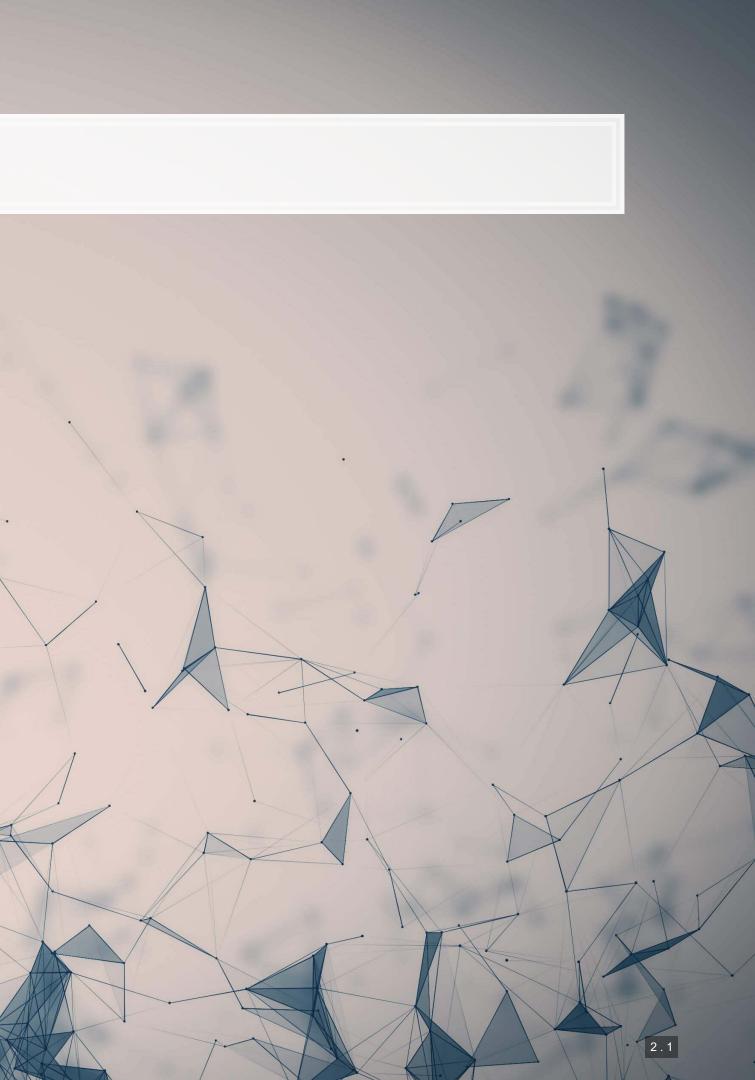

#### Papers

- Liu, Dzyabura and Mizik (2020)
  - Examines brand image and how reflective profiles are of the brands
- Zhang, Lee, Singh and Srinivasan (2017)
  - Examines how images in listings impact AirBNB properties

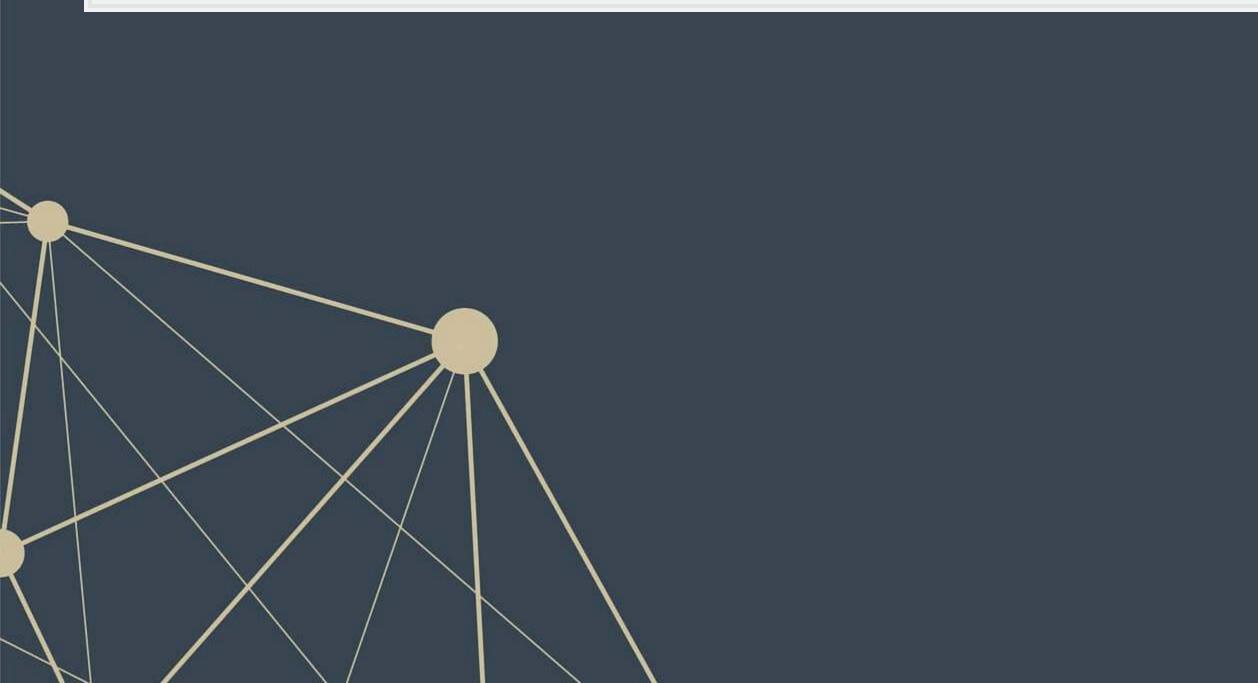

## **Technical Discussion**

Focus on Neural Networks for images

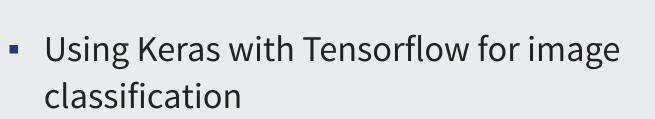

1. Repeat our MNIST example using a proper CNN

Python

2. Using a premade GAN approach for even higher performance

Using a 80-class pretrained classifier 

package

#### Python's support is a lot better here

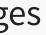

#### R

#### You can use Keras from R through RStudio's

### MNIST: Extending to a CNN

/

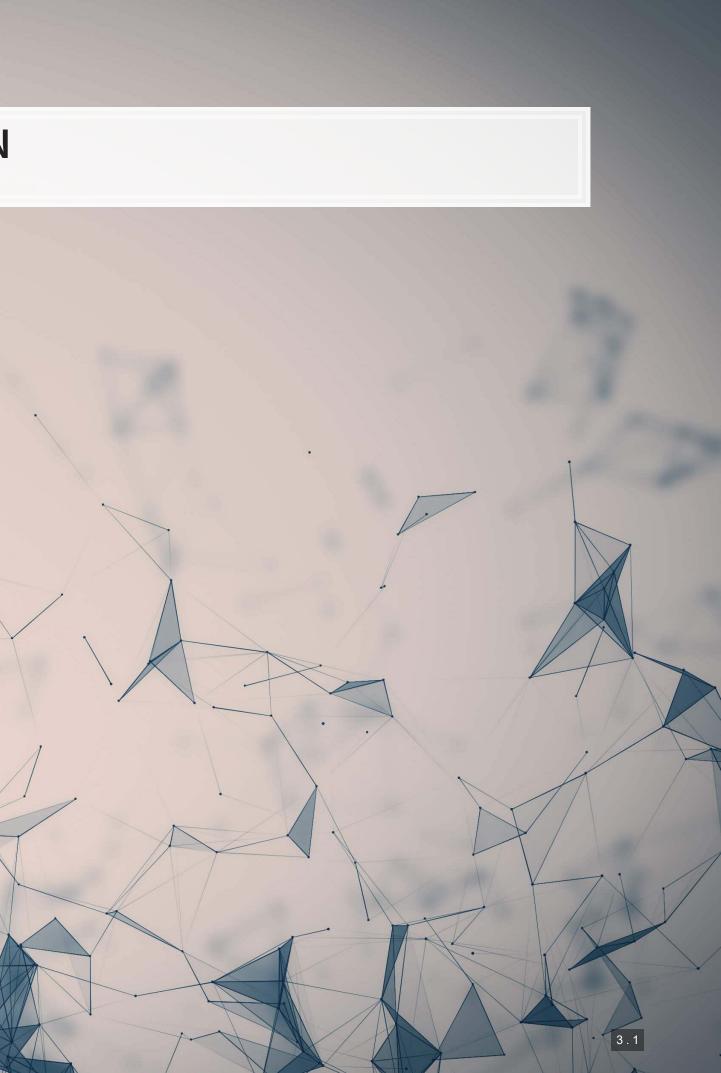

### How CNNs work

- CNNs use repeated convolution, usually looking at slightly bigger chunks of data each iteration
- But what is convolution? It is illustrated by the following graphs (from Wikipedia):

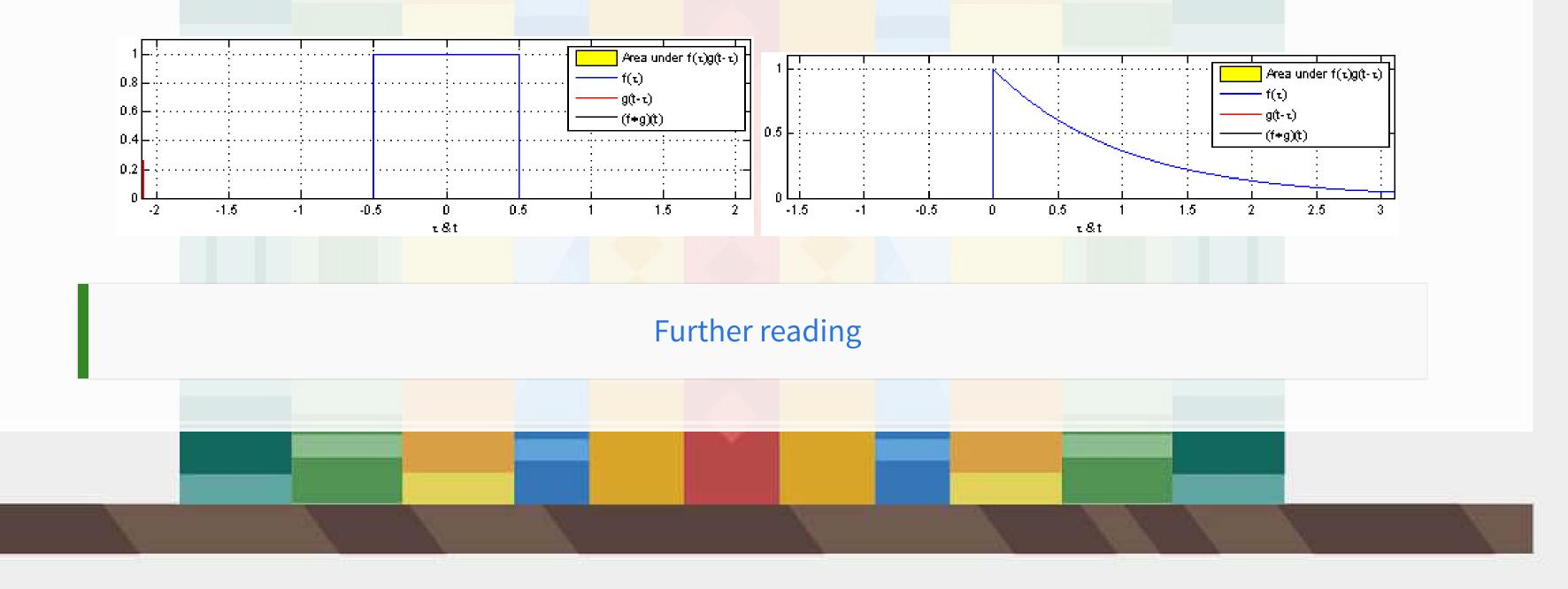

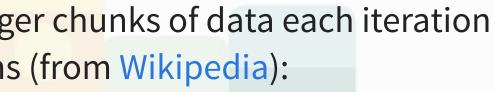

#### Setup

- The setup is similar, except we don't need to reshape our X data
- We do need to add an additional dimension to our images though, which np.expand dims() does for us

```
(train X, train Y), (test X, test Y) = keras.datasets.mnist.load data()
train X = train X.astype("float32") / 255
test X = test X.astype("float32") / 255
train X = np.expand dims(train X, -1)
test X = np.expand dims(test X, -1)
train Y = keras.utils.to categorical(train Y, 10)
test Y = keras.utils.to categorical(test Y, 10)
print('Train, X:%s, Y:%s' % (train X.shape, train Y.shape))
print('Test, X:%s, Y:%s' % (test_X.shape, test_Y.shape))
```

## Train, X:(60000, 28, 28, 1), Y:(60000, 10) ## Test, X:(10000, 28, 28, 1), Y:(10000, 10)

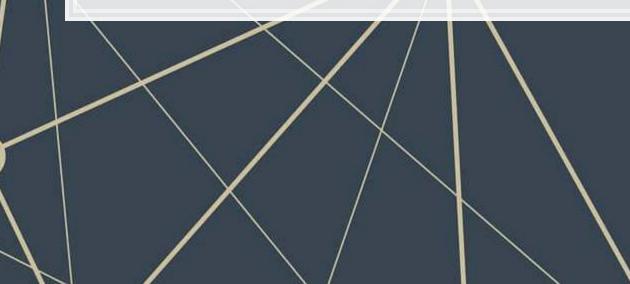

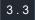

### **Build the model**

- Here we use Conv2D () layers for the convolution
- The MaxPooling2D() layers downsample (shrink) the data
- The Flatten () layer reshapes the output to a vector
- Reluis essentially the same as a call option payoff ("hockey stick")
- Softmax is to output the class with the highest weight (argmax)

model cnn.summary()

on rink) the data vector roff ("hockey stick<sup>a</sup> weight (argmay)

## Build the model

| # #<br># #        | Model: "sequential_4"                                                       |                    |         |
|-------------------|-----------------------------------------------------------------------------|--------------------|---------|
| ##<br>##          | Layer (type)                                                                | Output Shape       | Param # |
| # #<br># #<br># # | conv2d_2 (Conv2D)                                                           | (None, 26, 26, 32) | 320     |
| # #<br># #        | <pre>max_pooling2d_2 (MaxPooling2</pre>                                     | (None, 13, 13, 32) | 0       |
| # #<br># #        | conv2d_3 (Conv2D)                                                           | (None, 11, 11, 64) | 18496   |
| # #<br># #        | <pre>max_pooling2d_3 (MaxPooling2</pre>                                     | (None, 5, 5, 64)   | 0       |
| # #<br># #        | flatten_1 (Flatten)                                                         | (None, 1600)       | 0       |
| # #<br># #        | dropout_2 (Dropout)                                                         | (None, 1600)       | 0       |
| ##<br>##          | dense_5 (Dense)                                                             | (None, 10)         | 16010   |
| # #<br># #<br># # | Total params: 34,826<br>Trainable params: 34,826<br>Non-trainable params: 0 |                    |         |

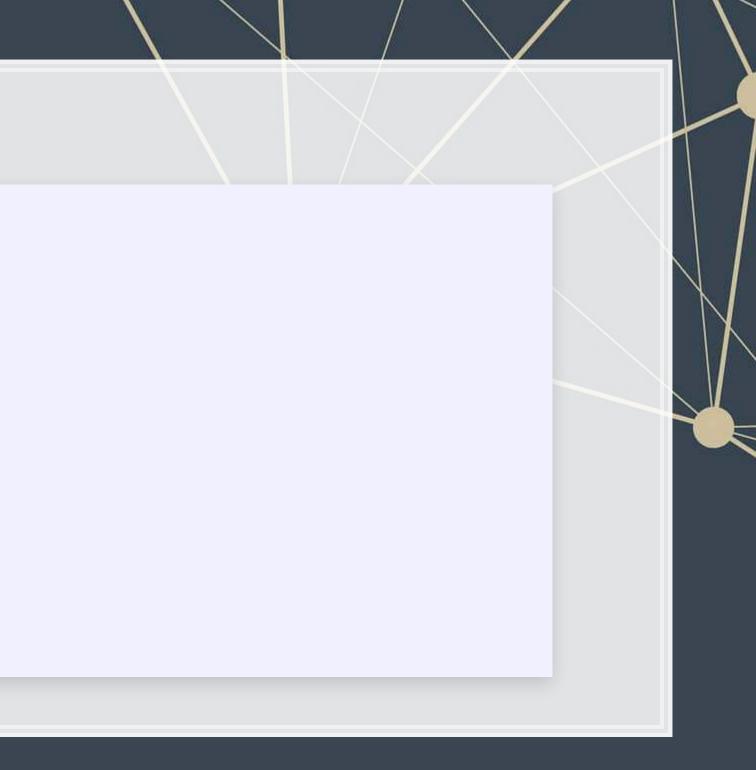

### Fit the model and evaluate

• Fitting and evaluating is the same as before

batch\_size = 128
epochs = 10

model\_cnn.compile(loss="categorical\_crossentropy", optimizer="adam", metrics=["accuracy"])
model\_cnn.fit(train\_X, train\_Y, batch\_size=batch\_size, epochs=epochs, validation\_split=0.1)

```
score = model_cnn.evaluate(test_X, test_Y, verbose=0)
print("Test loss:", score[0])
print("Test accuracy:", score[1])
```

## Test loss: 0.0291274506598711
## Test accuracy: 0.9897000193595886

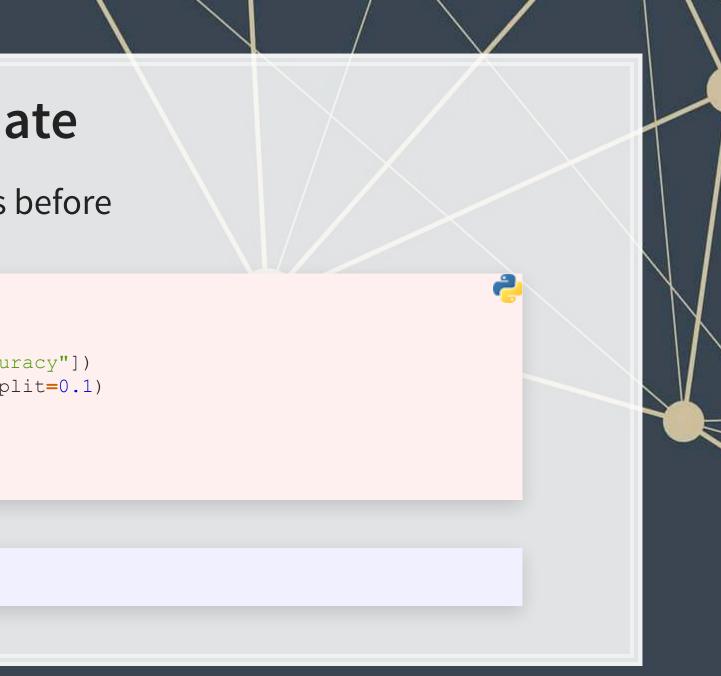

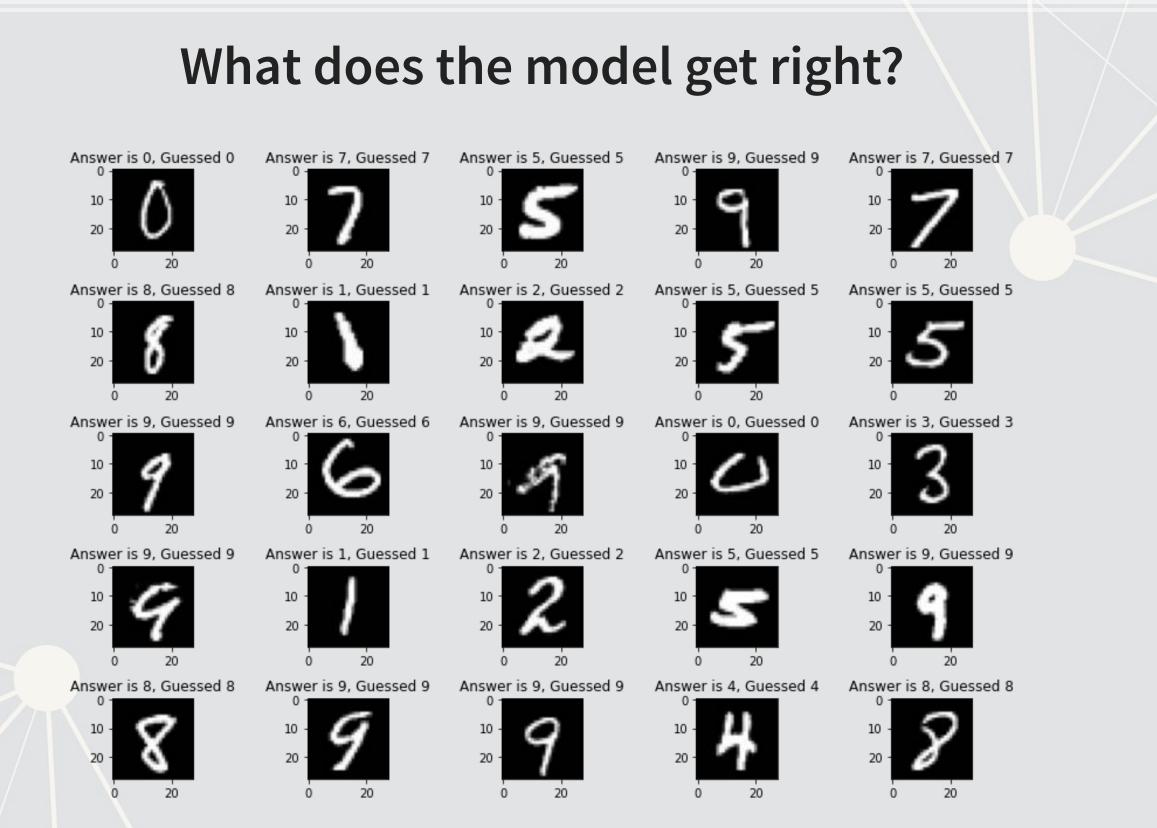

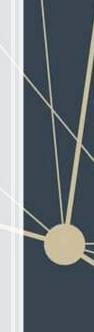

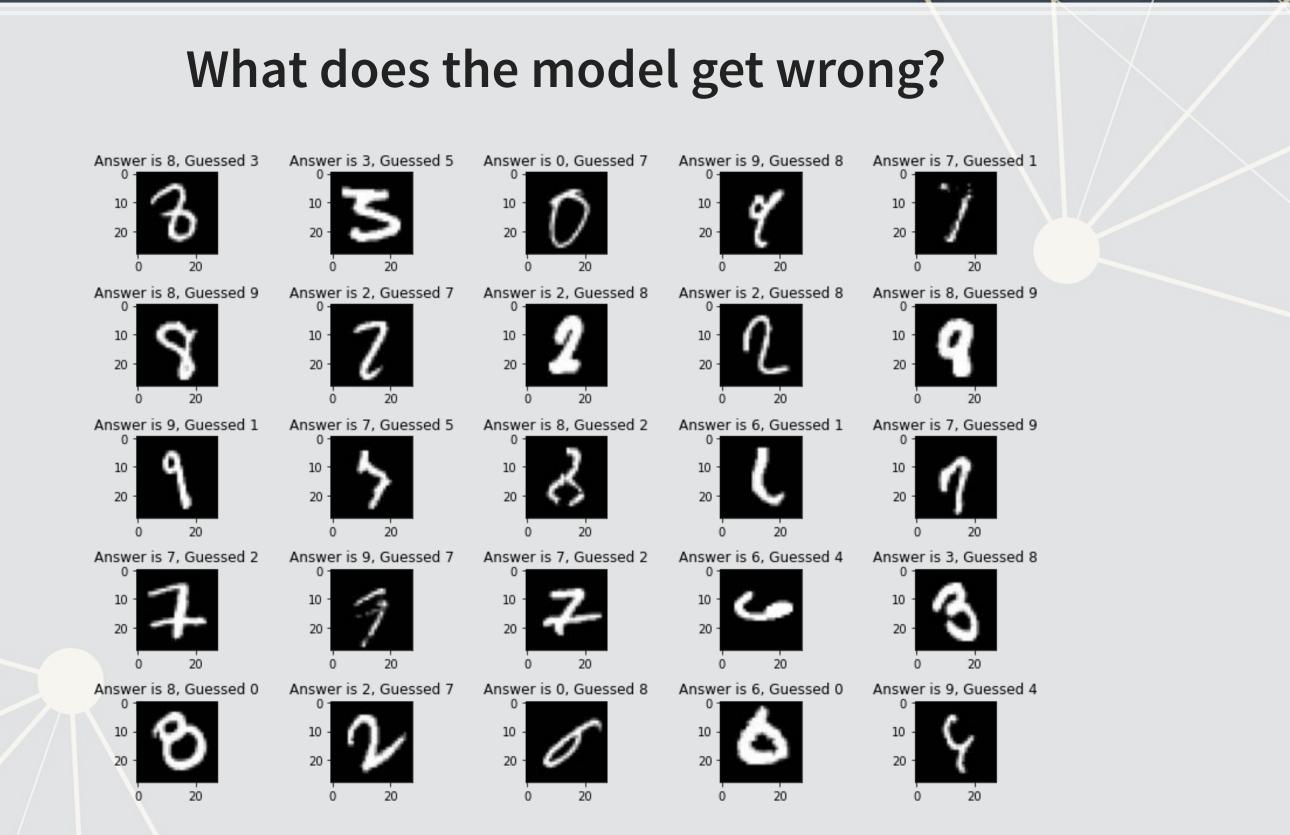

3.8

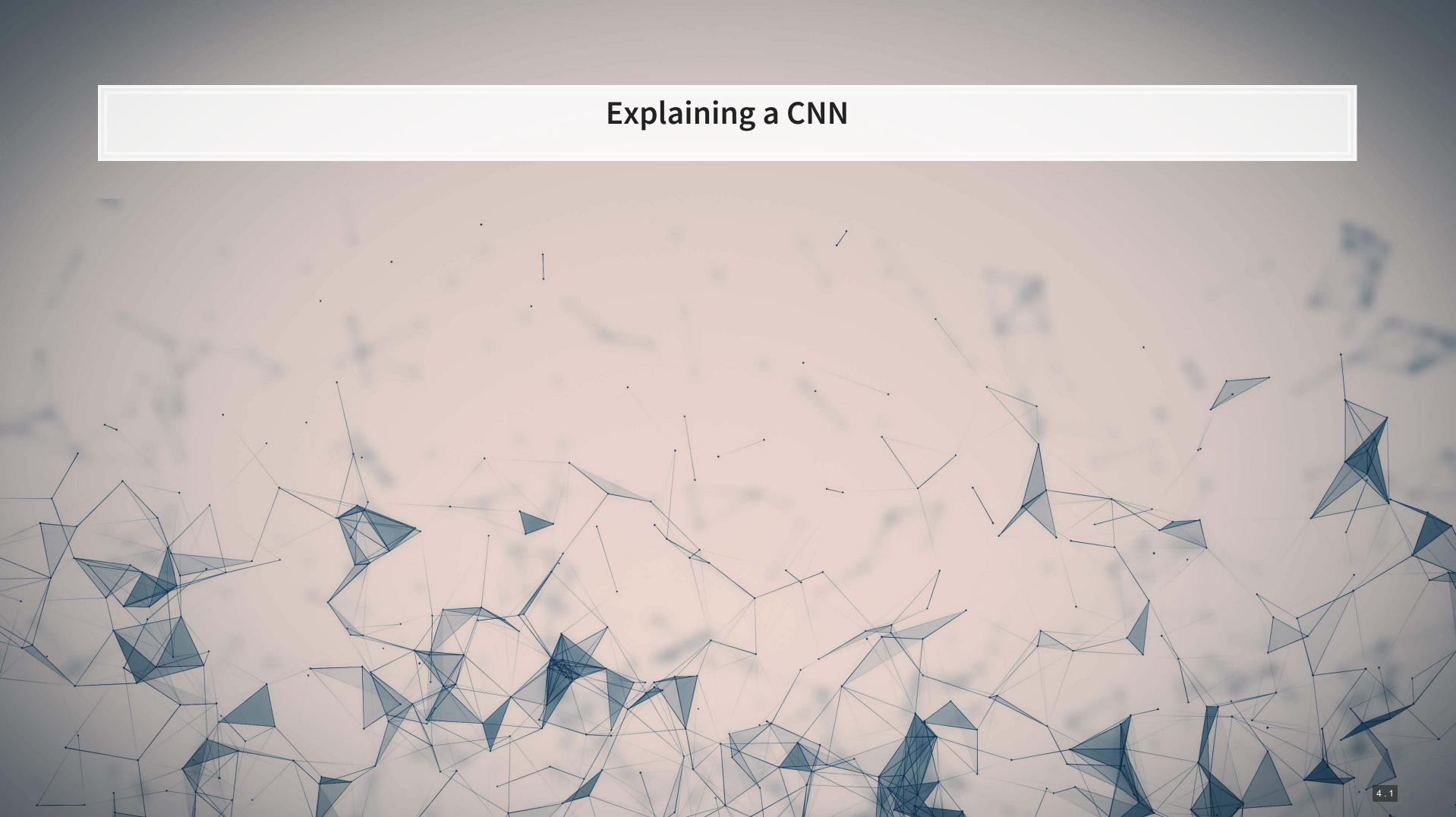

### **SHAP and TensorFlow**

- Recall that Wich, Bauer and Groh (2020 WOAH) used shap.DeepExplainer() to analyze a neural network
  - We can do the same!
- First, feed SHAP the model and some sample images

images = np.random.randint(0, train\_X.shape[0], size=25) = shap.DeepExplainer(model\_cnn, train\_X[images])

#### • Then we will select 1 of each digit that the CNN got correct and incorrect

correct = [np.where((np.argmax(model cnn.predict(test X), axis=-1) == np.argmax(test Y, axis=-1)) & \ (np.argmax(test Y, axis=-1) == i))[0][0] for i in range(0, 10)] incorrect = [np.where((np.argmax(model\_cnn.predict(test\_X), axis=-1) != np.argmax(test Y, axis=-1)) & \ (np.argmax(test Y, axis=-1) == i))[0][0] for i in range(0, 10)]

### **SHAP for correct images**

shap\_values = e.shap\_values(test\_X[correct]) shap.image\_plot(shap\_values, -test\_X[correct])

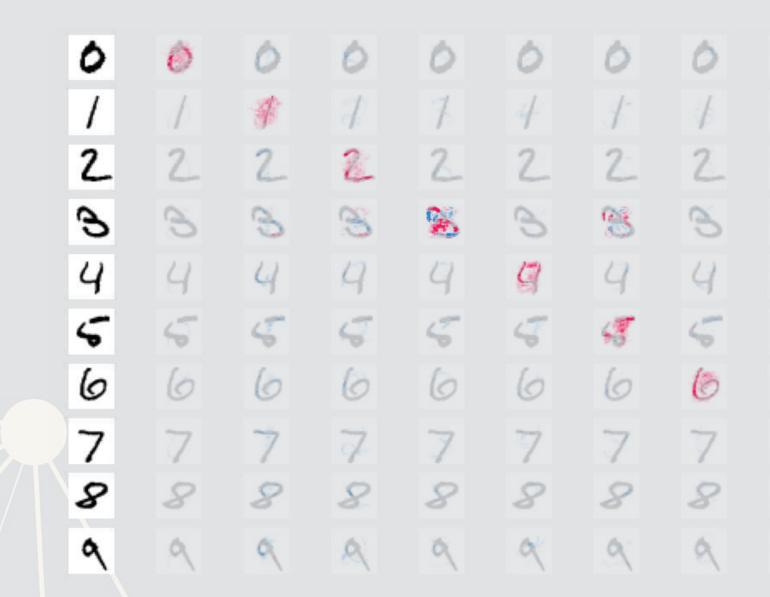

0.000 SHAP value

-0.005

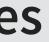

| 0  | 0  | 0 |
|----|----|---|
| 1  | £  | 1 |
| 2  | 2  | 2 |
| 9  | 8  | 3 |
| 4  | 9  | 9 |
| 5  | \$ | 5 |
| 6  | 6  | 6 |
| 37 | 7  | 7 |
| 8  | 8  | 8 |
| 9  | 8  | 2 |

### **SHAP for incorrect images**

shap\_values = e.shap\_values(test\_X[incorrect]) shap.image\_plot(shap\_values, -test\_X[incorrect])

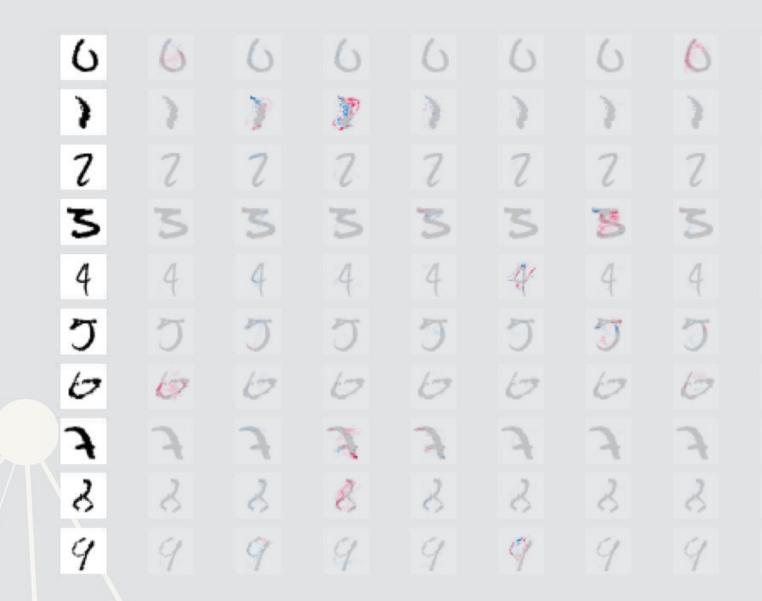

-0.03

-0.02

-0.01

0.00 SHAP value

0.01

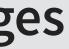

| 6  | 6  | 6  |
|----|----|----|
| 3  | 2  | 3  |
| 2  | 2  | 2  |
| 3  | ъ  | 3  |
| 4  | A. | ¥. |
| 5  | 5  | 5  |
| 6  | 6  | Ð  |
| 2  | 7  | 7  |
| 3  | 8  | 8  |
| G? | 9  | 9  |

0.02

### **Recent attempts at explaining CNNs**

Google & Stanford's "Automated Concept-based Explanation"

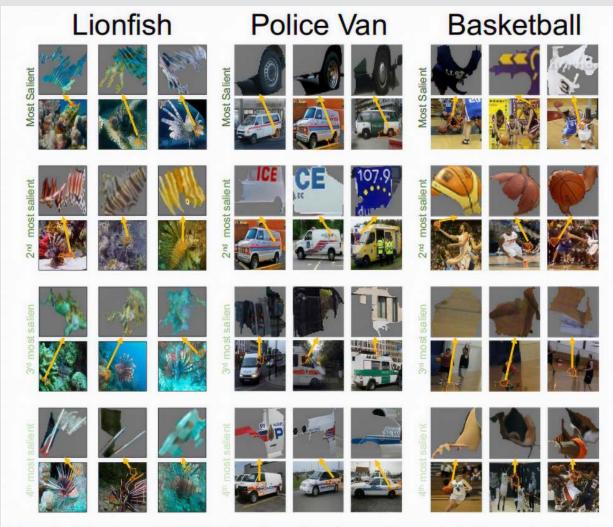

Figure 2: The output of ACE for three ImageNet classes. Here we depict three randomly selected examples of the top-4 important concepts of each class (each example is shown above the original image it was segmented from). Using this result, for instance, we could see that the network classifies police vans using the van's tire and the police logo.

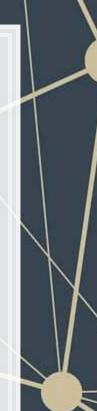

### Working with pretrained models

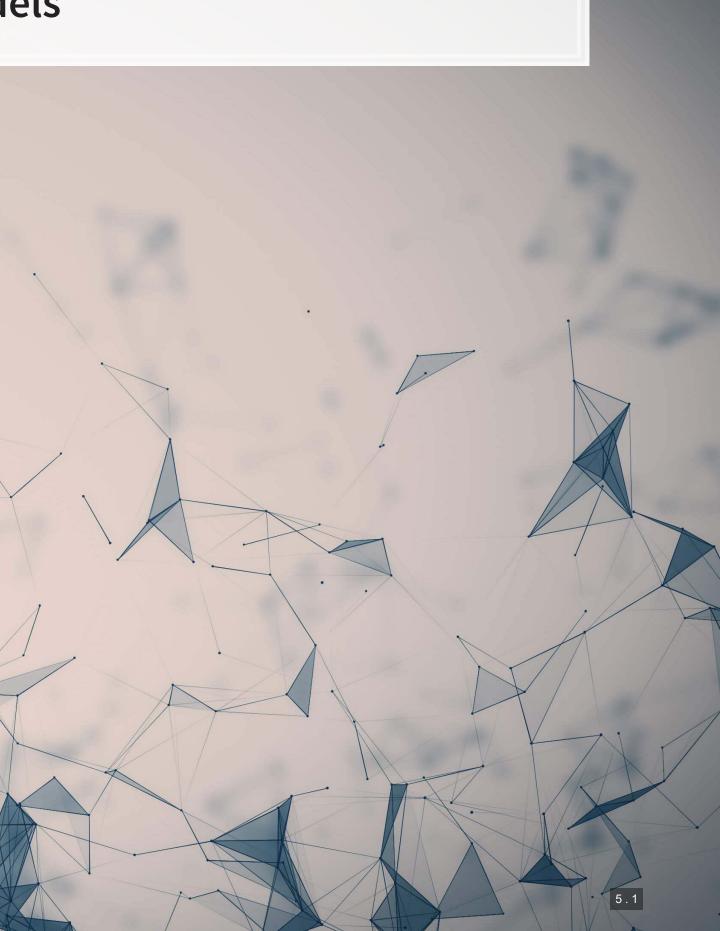

## Where can I find pretrained models?

- There are many pretrained models on TensorFlow Hub
- There are also models contained in the TensorFlow Github page:
  - Research models
  - Community models
- Google Brain also maintains a collection of models in trax

Other platforms also maintain model collections

- PyTorch has PyTorch Hub
- Hugging Face maintains a large collection of text models
- ONNX maintains a collection of framework-agnostic models

#### We will look at TensorFlow Hub today

### **MNIST off-the-shelf**

- The model we will be using is GAN-based MNIST classifier
  - tfgan/eval/mnist/logits
- Use hub.load() to load in a model
- Apply it to our testing data, same as before
  - Just apply the model to our data

```
model_tfgan = hub.load("https://tfhub.dev/tensorflow/tfgan/eval/mnist/logits/1")
logits = model_tfgan(test_X).numpy()
```

```
# Check accuracy
sum(np.argmax(logits,-1) == np.argmax(test_Y, -1))
```

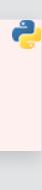

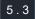

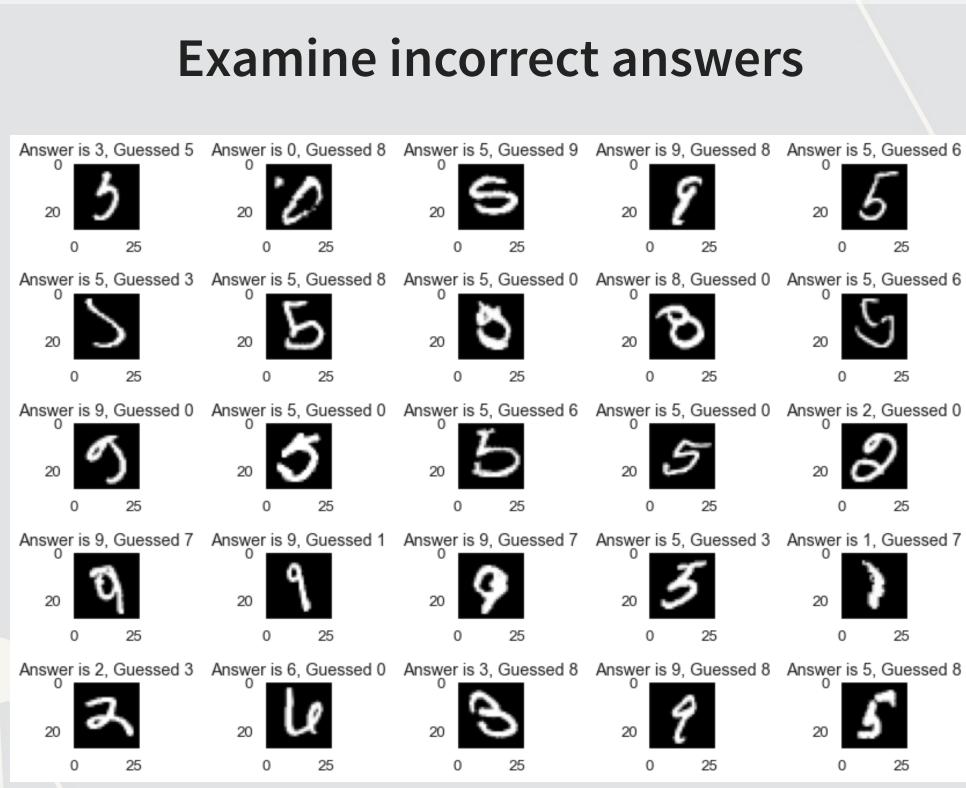

### **Object detection off-the-shelf**

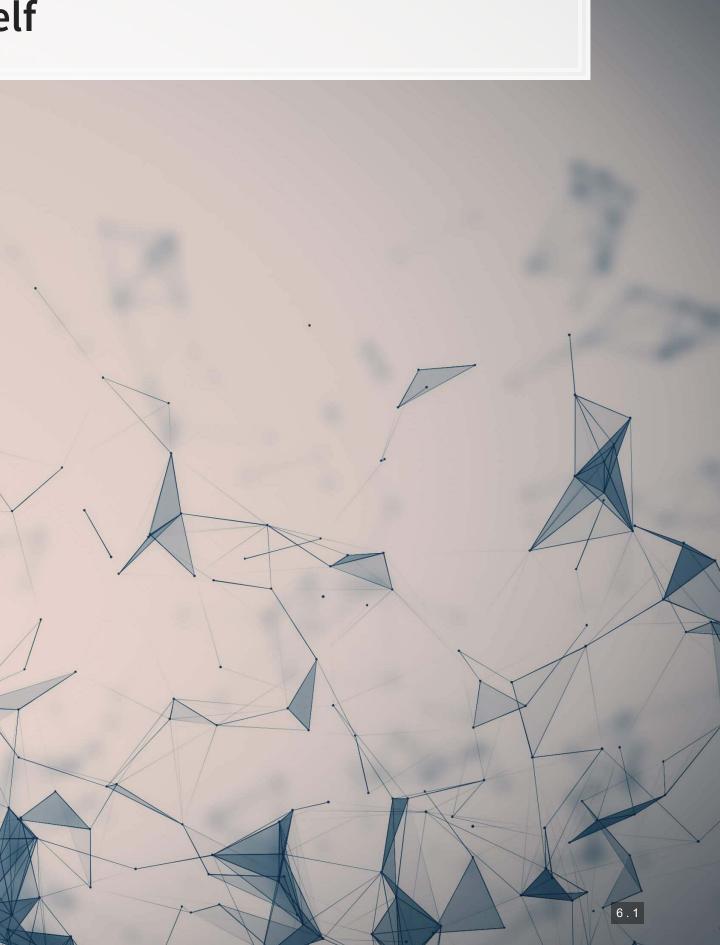

### **COCO Classification problem**

- There are a lot of options for this
- We will use a model trained on COCO from CenterNet
  - centernet/hourglass\_512x512
- This can detect 80 different object types, including people

# Full list of object types
labels = load\_COCO\_labelmap()
print(list(labels.values()))

```
## ['person', 'bicycle', 'car', 'motorcycle', 'airplane', 'bus', 'train',
## 'truck', 'boat', 'traffic light', 'fire hydrant', 'stop sign', 'parking meter',
## 'bench', 'bird', 'cat', 'dog', 'horse', 'sheep', 'cow', 'elephant', 'bear',
## 'zebra', 'giraffe', 'backpack', 'umbrella', 'handbag', 'tie', 'suitcase',
## 'frisbee', 'skis', 'snowboard', 'sports ball', 'kite', 'baseball bat',
## 'baseball glove', 'skateboard', 'surfboard', 'tennis racket', 'bottle',
## 'wine glass', 'cup', 'fork', 'knife', 'spoon', 'bowl', 'banana', 'apple',
## 'sandwich', 'orange', 'broccoli', 'carrot', 'hot dog', 'pizza', 'donut', 'cake',
## 'chair', 'couch', 'potted plant', 'bed', 'dining table', 'toilet', 'tv',
## 'laptop', 'mouse', 'remote', 'keyboard', 'cell phone', 'microwave', 'oven',
## 'toaster', 'sink', 'refrigerator', 'book', 'clock', 'vase', 'scissors',
## 'teddy bear', 'hair drier', 'toothbrush']
```

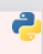

## What is Centernet/Hourglass?

- Centernet is an approach that's intended to be used for drawing bounding boxes around objects
  - From Zhou, Wang, and Krähenbühl (2019)
  - The second stage in the classification problem for computer vision:
    - 1. Detect objects
    - 2. Locate them in the image
- Hourglass is a neural network structure based on CNNs

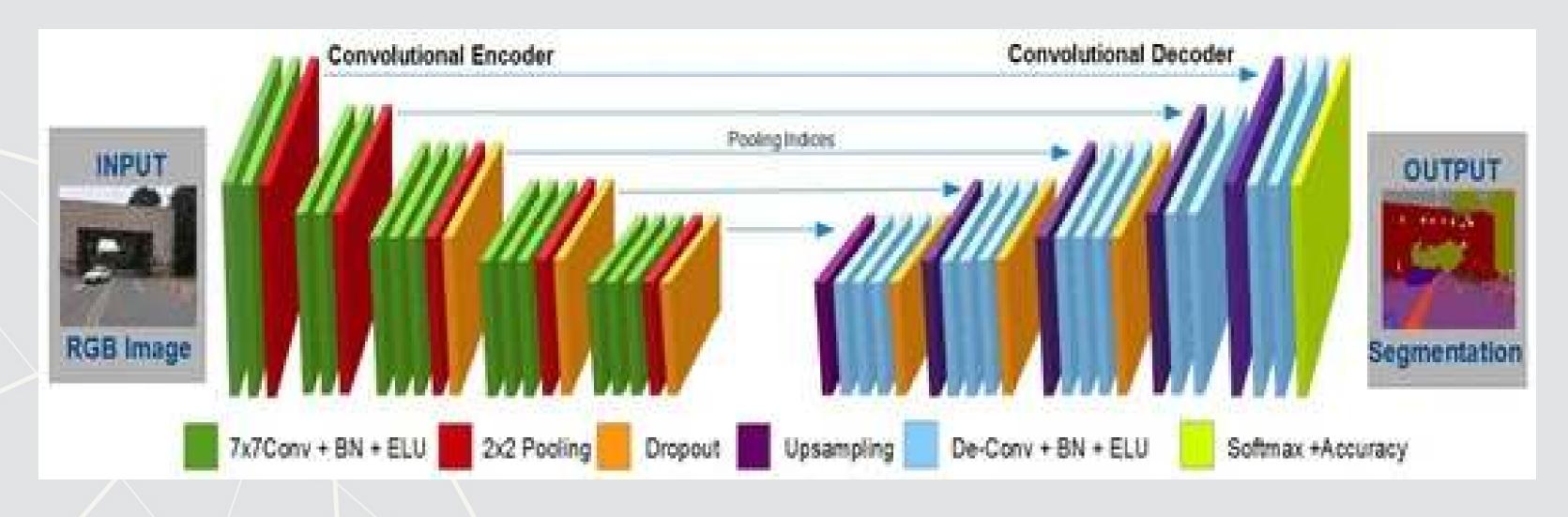

### Using the model

centernet = hub.load('https://tfhub.dev/tensorflow/centernet/hourglass 512x512/1')

```
image1, image1_np = load_image('../Data/S6_1.jpeg')
image2, image2_np = load_image('https://pbs.twimg.com/media/E8ZIIKGXIAAipIh?format=jpg&name=small')
```

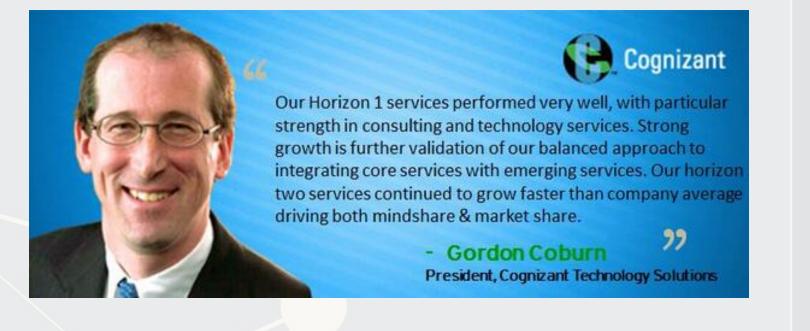

-w-r--r-- 1 root rw-r--r-- 1 root w-r--r-- 1 root rw-r--r-- 1 root rw-r--r-- 1 root rw-r--r-- 1 root rw-r--r-- 1 root rw-r--r-- 1 root rw-r--r-- 1 root rw-r--r-- 1 root rw-r--r-- 1 root rw-r--r-- 1 root rw-r--r-- 1 root -rw-r--r-- 1 root rw-r--r-- 1 root rw-r--r-- 1 root rw-r--r-- 1 root rw-r--r-- 1 root -rw-r--r-- 1 root -rw-r--r-- 1 root rw-r--r-- 1 root -rw-r--r-- 1 root -rw-r--r-- 1 root -rw-r--r-- 1 root -rw-r--r-- 1 root drwxr-xr-x 2 root -rw-r--r-- 1 root root@es3:/data/redd

| oot  | 9916885161  | Aug | 9  | 15:13 | RC_2021-04-30 |
|------|-------------|-----|----|-------|---------------|
| oot  | 9223343241  | Aug | 9  | 15:30 | RC_2021-05-01 |
| oot  | 9646977002  | Aug | 9  | 15:48 | RC_2021-05-02 |
| oot  | 9790222766  | Aug | 9  | 16:06 | RC_2021-05-03 |
| oot  | 9629653589  | Aug | 9  | 16:23 | RC_2021-05-04 |
| oot  | 10128104379 | Aug | 9  | 16:43 | RC_2021-05-05 |
| oot  | 10030968634 | Aug | 9  | 17:06 | RC_2021-05-06 |
| oot  | 9640296547  | Aug | 9  | 17:28 | RC_2021-05-07 |
| oot  | 8725756019  | Aug | 9  | 17:48 | RC_2021-05-08 |
| oot  | 8889488493  | Aug | 9  | 18:07 | RC_2021-05-09 |
| oot  | 9605987029  | Aug | 9  | 18:24 | RC_2021-05-10 |
| oot  | 9938707285  | Aug | 9  | 18:43 | RC_2021-05-11 |
| oot  | 10076510269 | Aug | 9  | 19:02 | RC_2021-05-12 |
| oot  | 9883018150  | Aug | 9  | 19:19 | RC_2021-05-13 |
| oot  | 9695352031  | Aug | 9  | 19:36 | RC_2021-05-14 |
| oot  | 8726999970  | Aug | 9  | 19:52 | RC_2021-05-15 |
| oot  | 9160705762  | Aug | 9  | 20:09 | RC_2021-05-16 |
| oot  | 10034858757 | Aug | 9  | 20:31 | RC_2021-05-17 |
| oot  | 10085444956 | Aug | 9  | 20:58 | RC_2021-05-18 |
| oot  | 10223552907 | Aug | 9  | 21:28 | RC_2021-05-19 |
| oot  | 10035523908 | Aug | 9  | 21:49 | RC_2021-05-20 |
| oot  | 9366915647  | Aug | 9  | 22:14 | RC_2021-05-21 |
| oot  | 8595795622  | Aug | 10 | 00:27 | RC_2021-05-22 |
| root | 8821664968  | Aug | 10 | 00:44 | RC_2021-05-23 |
| oot  | 9292102711  | Aug | 10 | 01:07 | RC_2021-05-24 |
| oot  | 4096        | Aug | 10 | 01:07 |               |
| oot  | 7022061644  | Aug | 10 | 01:28 | RC_2021-05-25 |
| lit# |             |     |    |       |               |
|      |             |     |    |       |               |

## **Applying the model**

- We apply the model to the numpy matrix representation of the image
- result is just a numpy version of results
  - This contains four types of information

```
results = centernet(image1_np)
result = {key:value.numpy() for key,value in results.items()}
print(result.keys())
```

dict\_keys(['detection\_scores', 'num\_detections', 'detection\_boxes', 'detection\_classes']) ##

## Applying the model

The below functions are defined out of convenience

```
def top k objects(result, k=3):
    top scores = result['detection scores'][0][0:k]
    top ids = [labels[str(int(i))] for i in result['detection classes'][0]][0:k]
   for row in zip(top scores, top ids):
        print('Object: ' + row[1] + ', score: ' + str(row[0]))
def prob person(result):
   id person = 1
   if len(np.where(result['detection classes'][0] == 1)[0]):
        top person loc = np.where(result['detection classes'][0] == 1)[0][0]
        people = np.where(result['detection classes'][0] == 1)[0]
       max prob = result['detection scores'][0][top person loc]
        implied prob = 1-np.prod(1-result['detection scores'][0][people])
        print('Maximum probability of an object in the photo being a person: ' + str(max prob) +
              '\nProbability of at least 1 person: ' + str(implied prob))
    else:
        print('No person found')
```

• The first function reports the top k objects detected, based on weights assigned by the model • The second function reports the highest probability that a person was included in the image as well as an aggregate probability measure

#### Analyzing the first image

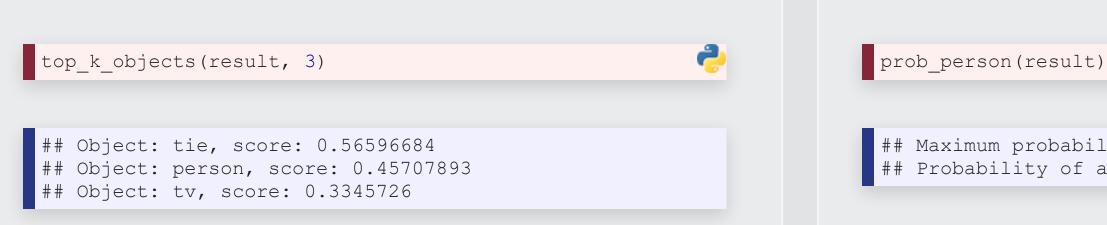

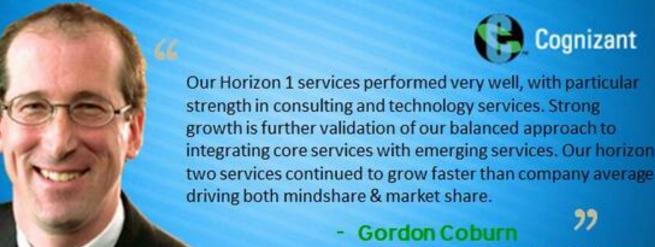

President, Cognizant Technology Solutions

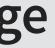

## Maximum probability of an object in the photo being a p ## Probability of at least 1 person: 0.5256033539772034

#### Cognizant

22

### Applying to the second in

results = centernet(image2\_np) result = {key:value.numpy() for key,value in results.items()}

top\_k\_objects(result, 3)

## Object: book, score: 0.7087656
## Object: tv, score: 0.10406752
## Object: book, score: 0.07747121

| - FW- F F              | 1 | root | root | 9916885161  | Aug | 9  | 15:13 | RC_2021-04-30 |
|------------------------|---|------|------|-------------|-----|----|-------|---------------|
| - FW-FF                | 1 | root | root | 9223343241  | Aug | 9  | 15:30 | RC_2021-05-01 |
| - FW - F F             | 1 | root | root | 9646977002  | Aug | 9  | 15:48 | RC_2021-05-02 |
| - FW - F F             | 1 | root | root | 9790222766  | Aug | 9  | 16:06 | RC_2021-05-03 |
| - FW - F F             | 1 | root | root | 9629653589  | Aug | 9  | 16:23 | RC_2021-05-04 |
| - FW - F F             | 1 | root | root | 10128104379 | Aug | 9  | 16:43 | RC_2021-05-05 |
| - FW - F F             | 1 | root | root | 10030968634 | Aug | 9  | 17:06 | RC_2021-05-06 |
| - FW - F F             | 1 | root | root | 9640296547  | Aug | 9  | 17:28 | RC_2021-05-07 |
| - FW- F F              | 1 | root | root | 8725756019  | Aug | 9  | 17:48 | RC_2021-05-08 |
| - rw - r r             | 1 | root | root | 8889488493  | Aug | 9  | 18:07 | RC_2021-05-09 |
| - FW - F F             | 1 | root | root | 9605987029  | Aug |    |       | RC_2021-05-10 |
| - FW - F F             | 1 | root | root | 9938707285  | Aug | 9  | 18:43 | RC_2021-05-11 |
| - rw - r r             | 1 | root | root | 10076510269 | Aug | 9  | 19:02 | RC_2021-05-12 |
| - rw - r r             | 1 | root | root | 9883018150  | Aug | 9  | 19:19 | RC_2021-05-13 |
| - rw-rr                | 1 | root | root | 9695352031  | Aug | 9  | 19:36 | RC_2021-05-14 |
| - FW - F F             | 1 | root | root | 8726999970  | Aug | 9  | 19:52 | RC_2021-05-15 |
| - rw - r r             | 1 | root | root | 9160705762  | Aug | 9  | 20:09 | RC_2021-05-16 |
| - rw - r r             | 1 | root | root | 10034858757 | Aug | 9  | 20:31 | RC_2021-05-17 |
| - rw - r r             | 1 | root | root | 10085444956 | Aug | 9  | 20:58 | RC_2021-05-18 |
| - FW - F F             | 1 | root | root | 10223552907 | Aug |    |       | RC_2021-05-19 |
| - FW - F F             | 1 | root | root | 10035523908 | -   |    |       | RC_2021-05-20 |
| - rw - r r             | 1 | root | root | 9366915647  | Aug | 9  | 22:14 | RC_2021-05-21 |
| - rw - r r             | 1 | root | root |             |     |    |       | RC_2021-05-22 |
| - FW - F F             | 1 | root | root | 8821664968  | Aug | 10 | 00:44 | RC_2021-05-23 |
| - FW-FF                | 1 | root | root | 9292102711  | Aug | 10 | 01:07 | RC_2021-05-24 |
| drwxr-xr-x             | 2 | root | root | 4096        | Aug | 10 | 01:07 |               |
| - rw-rr                | 1 | root | root | _7022061644 | Aug | 10 | 01:28 | RC_2021-05-25 |
| root@es3:/data/reddit# |   |      |      |             |     |    |       |               |
|                        |   |      |      |             |     |    |       |               |

|                     | $\bigvee$ |  |
|---------------------|-----------|--|
| econd image         |           |  |
|                     | 2         |  |
| prob_person(result) | \$        |  |
| ## No person found  |           |  |

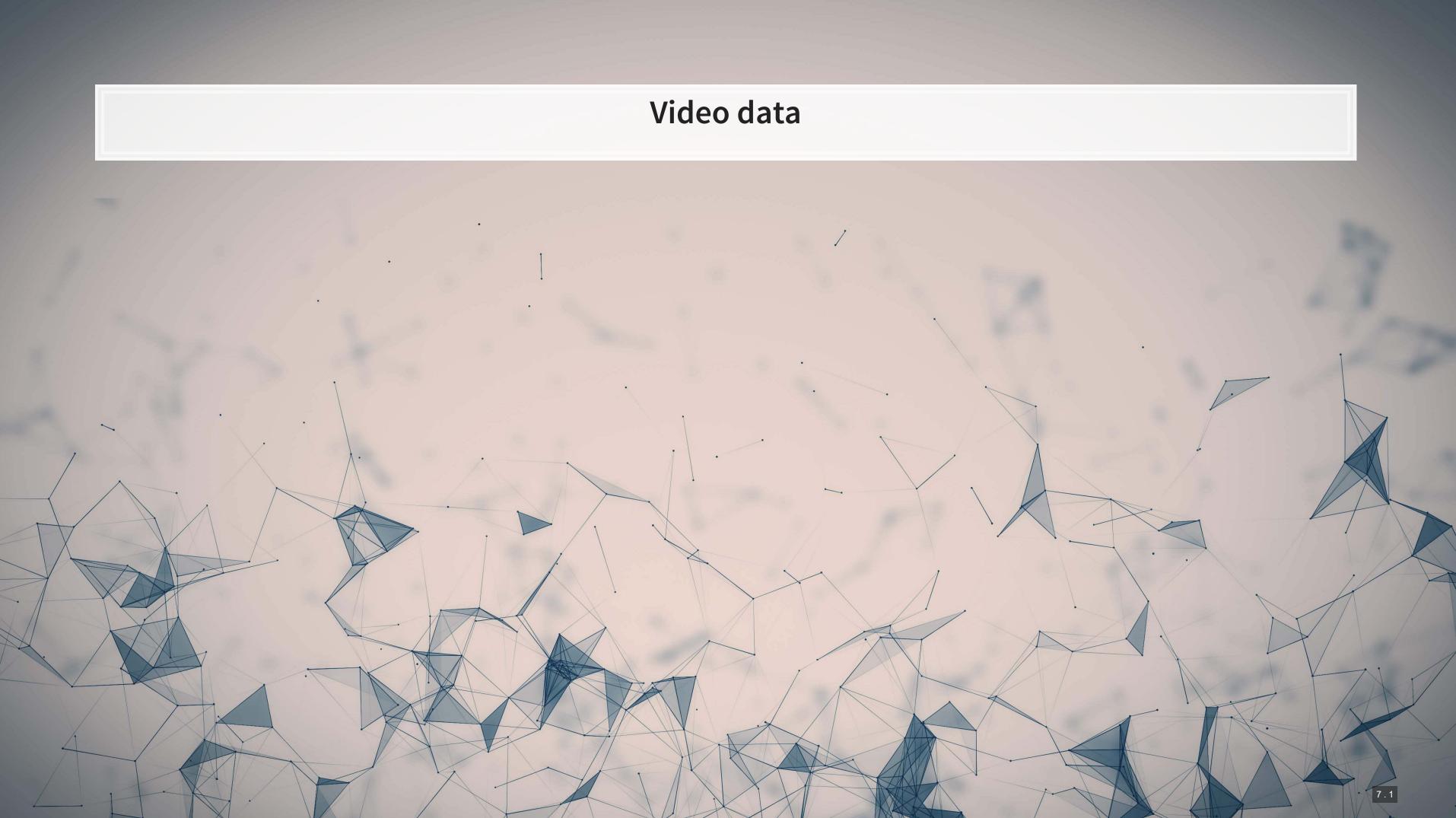

## Working with video

- Video data is challenging very storage intensive
  - Ex.: Uber's self driving cars would generate >100GB of data *per hour* **per car**
- Video data is very promising
  - Think of how many task involve vision!
    - Driving
    - Photography
    - Warehouse auditing...
- At the end of the day though, video is just a sequence of images

## One method for video

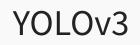

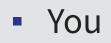

- Only
- ,\_\_\_\_\_

Once

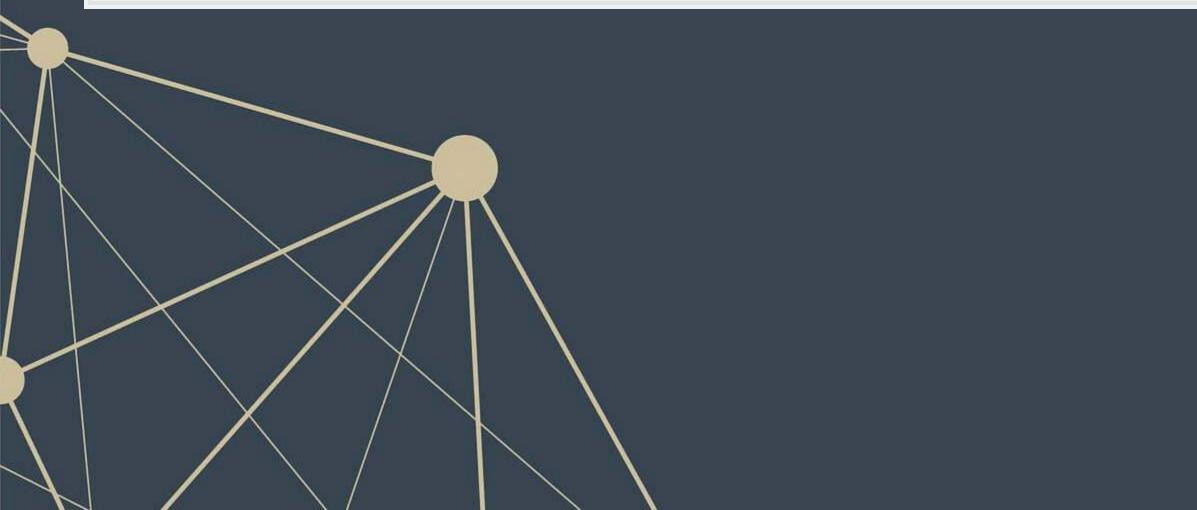

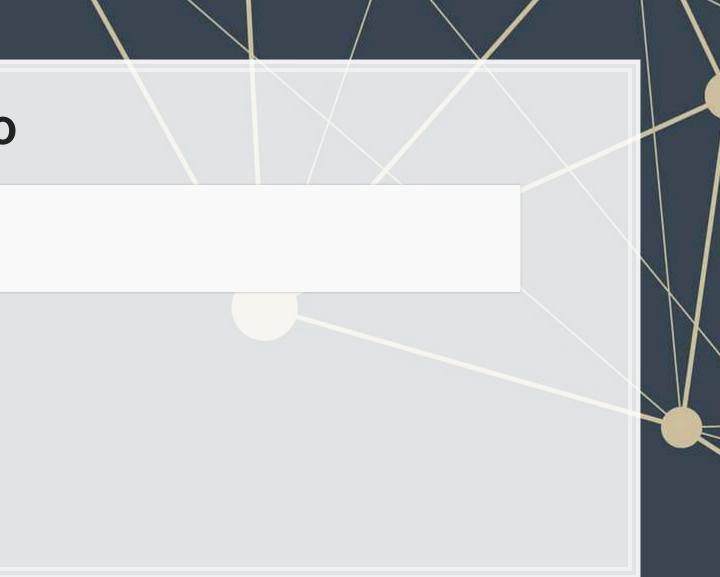

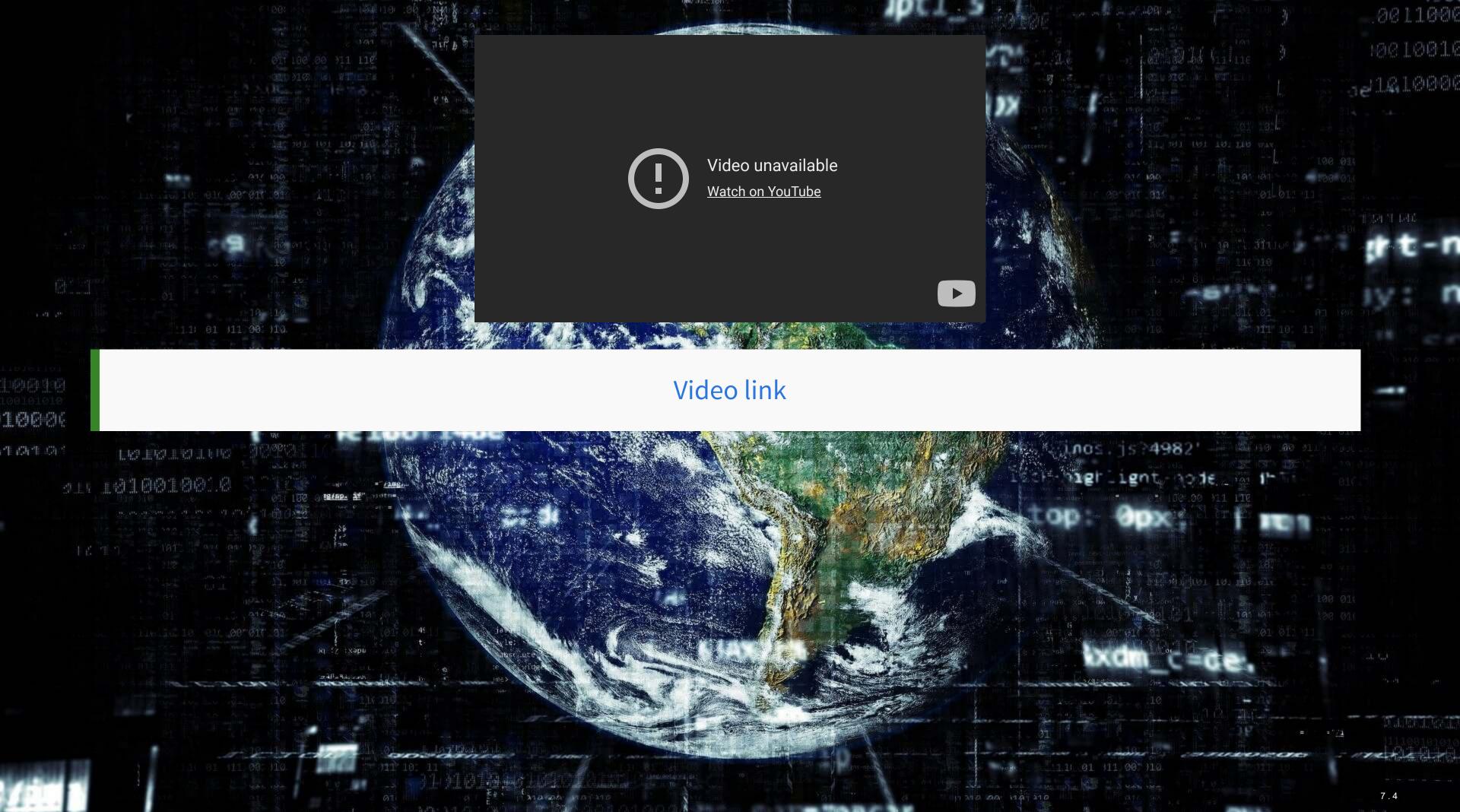

### What does YOLO do?

- It spots objects in videos and labels them
  - It also figures out a bounding box a box containing the object inside the video frame
- It can spot overlapping objects
- It can spot multiple of the same or different object types
- The baseline model (using the COCO dataset) can detect 80 different object types
  - There are other datasets with more objects

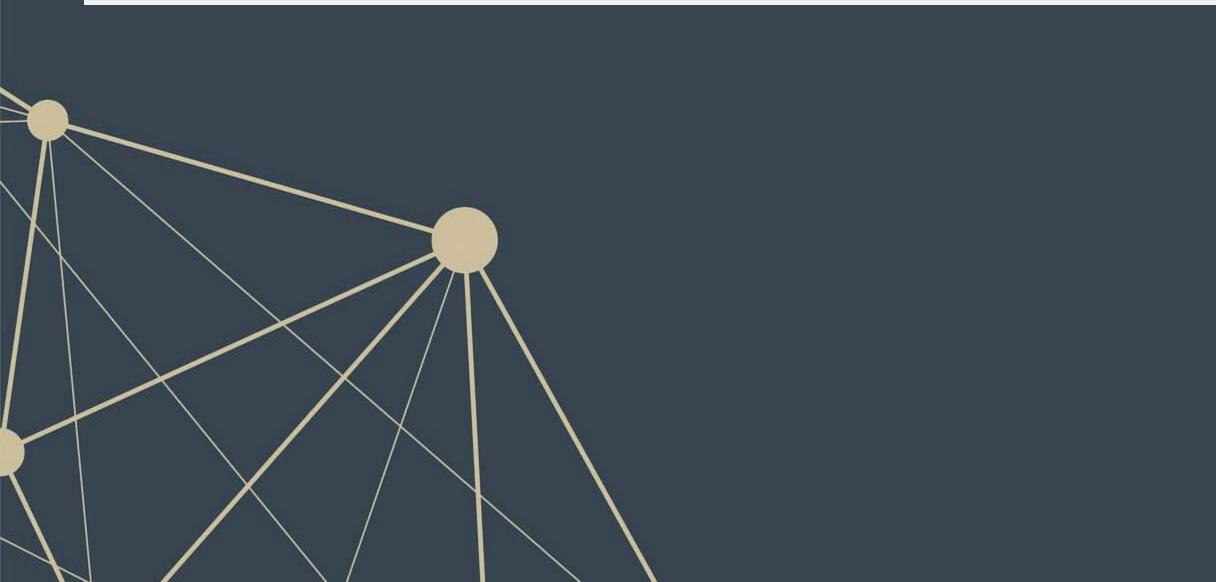

## How does Yolo do it? Map of Tiny YOLO

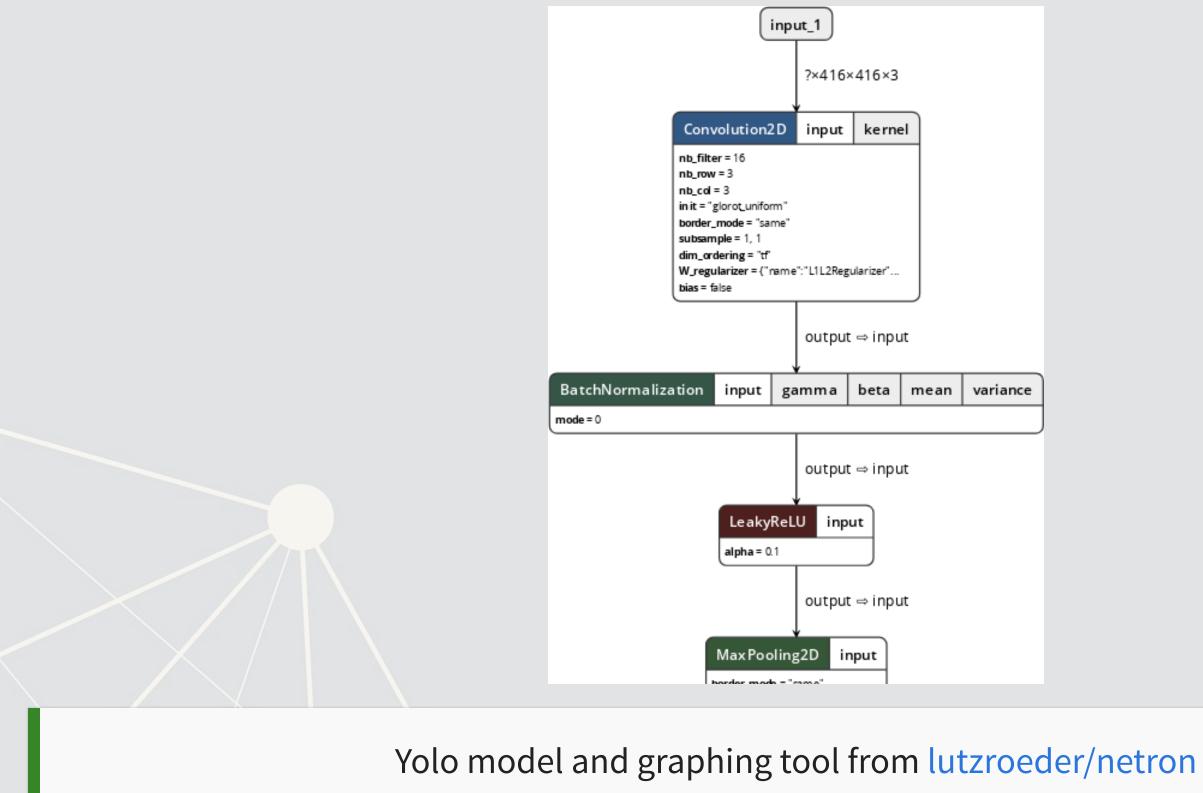

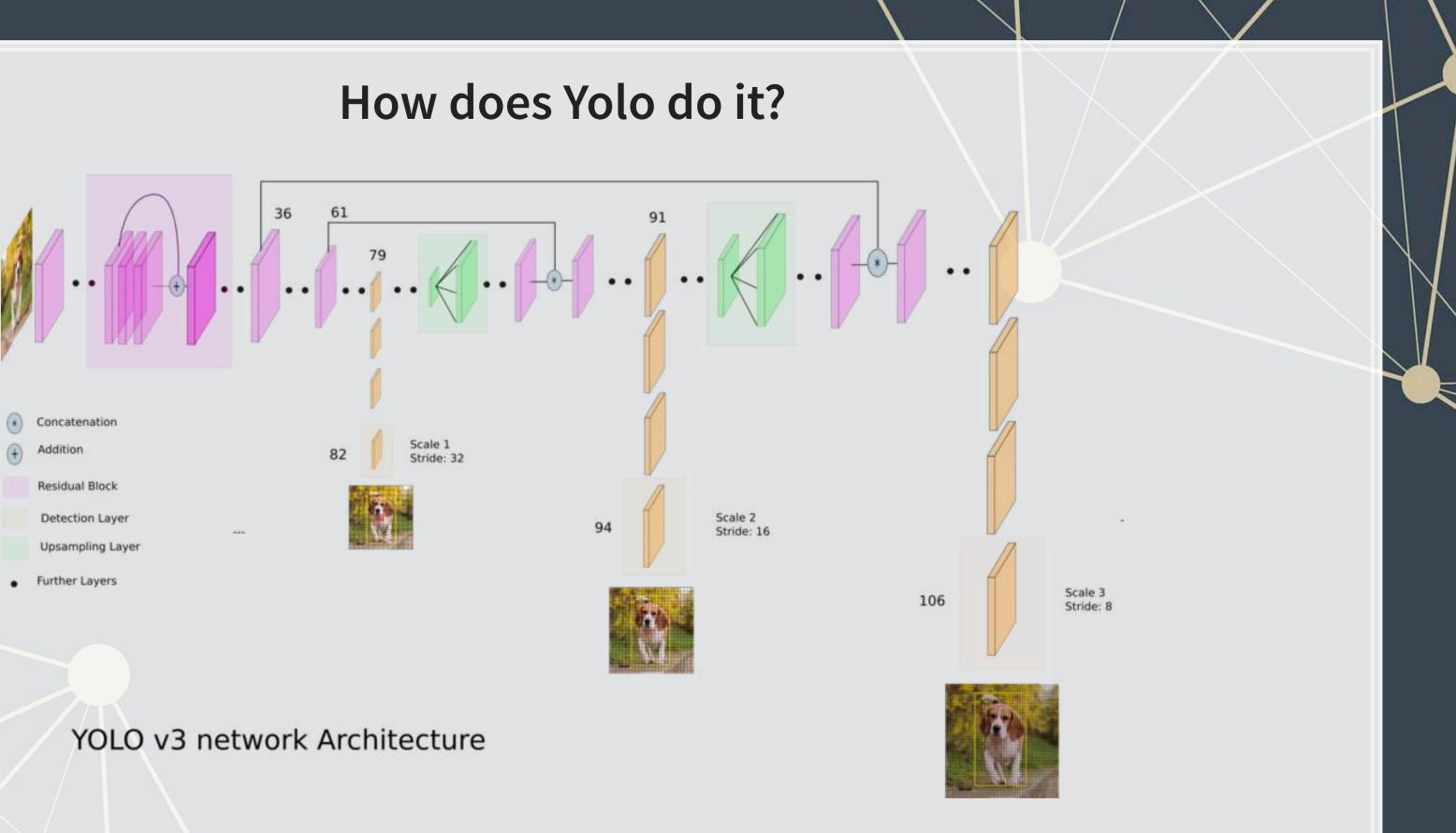

Diagram from *What's new in YOLO v3* by Ayoosh Kathuria

### Final word on object detection

- An algorithm like YOLO v3 is somewhat tricky to run
- Preparing the algorithm takes a long time
  - The final output, though, can run on much cheaper hardware
- These algorithms just recently became feasible so their impact has yet to be felt so strongly

Think about how facial recognition showed up everywhere for images over the past few years

#### are act has yet to be felt so strongly

### Where to get video data

- One extensive source is Youtube-8M
  - 6.1M videos, 3-10 minutes each
  - Each video has >1,000 views
  - 350,000 hours of video
  - 237,000 labeled 5 second segments
  - 1.3B video features that are machine labeled
  - 1.3B audio features that are machine labeled

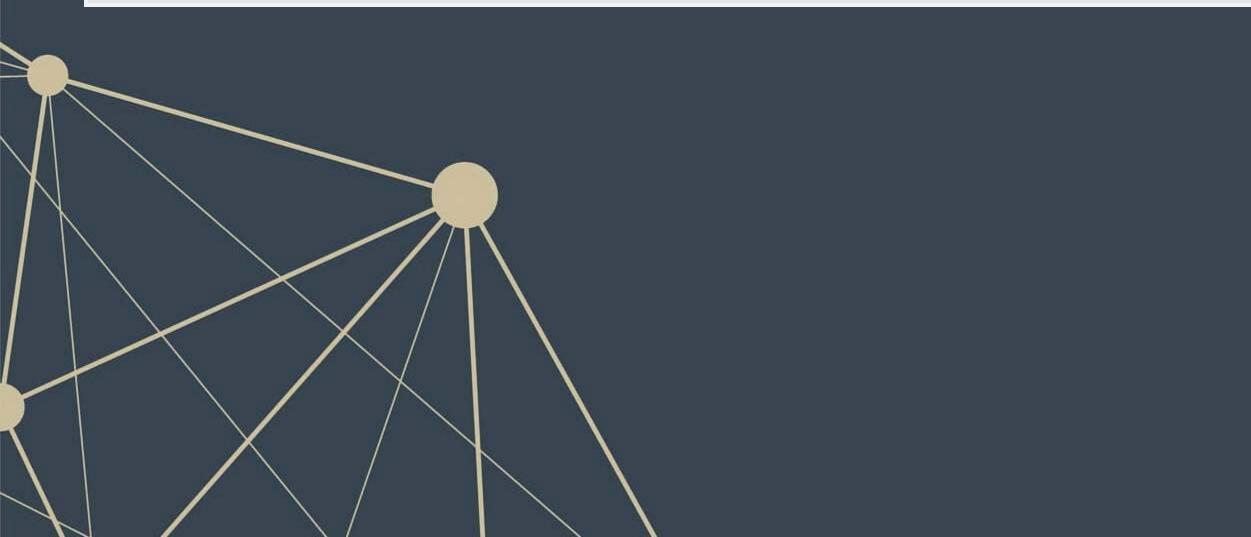

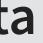

#### Conclusion

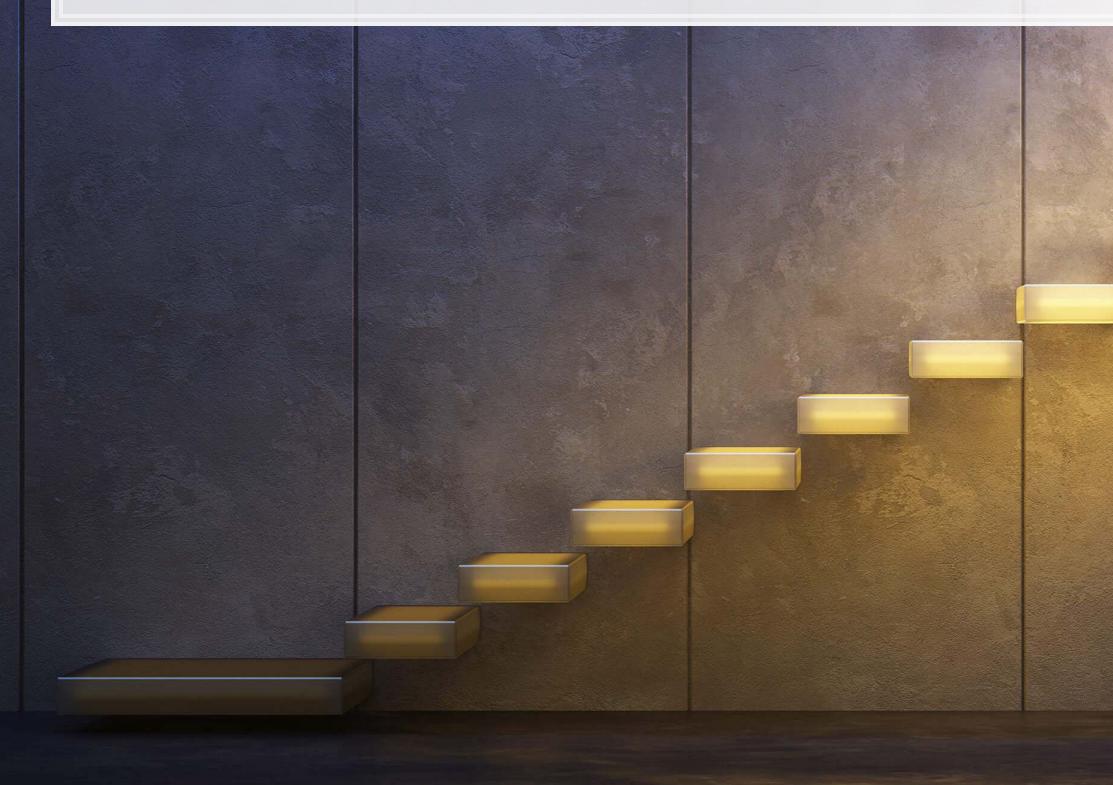

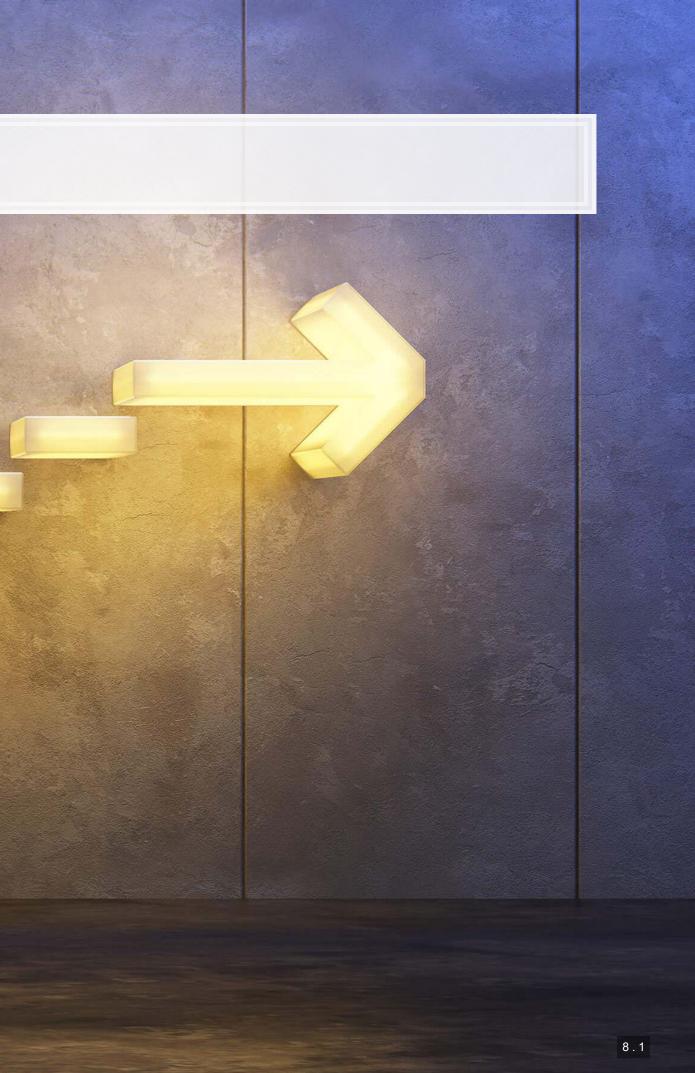

#### Wrap-up

Neural networks can accurate classify entire images

Useful for clustering our classifying images

Neural networks can accurately classify or detect objects included in images

- Opens up a lot of possibilities
  - Such as looking at whether a person is wearing a mask or not (related to HW3)

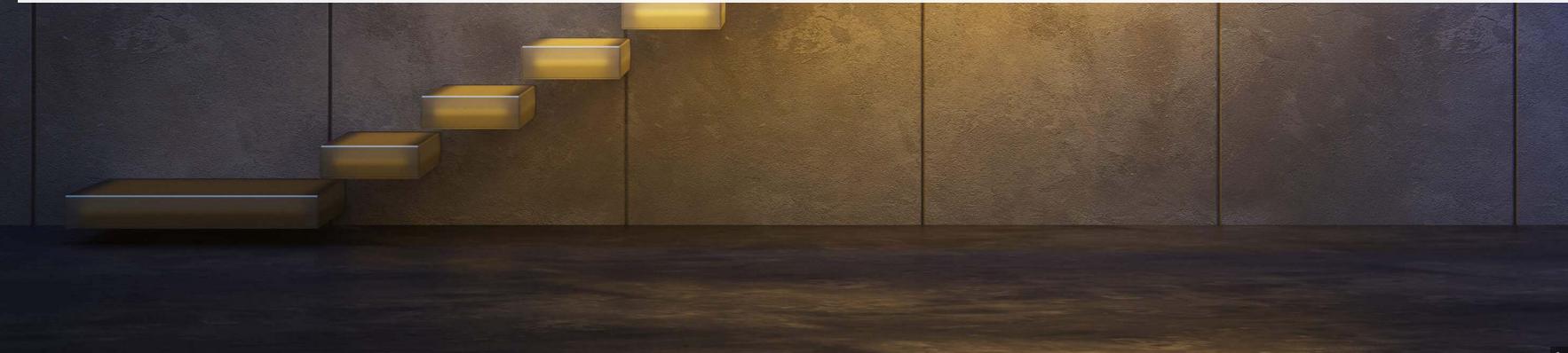

### What remains

- Assignment 2
  - New due date: November 30th
  - You are welcome to submit earlier
    - If you want t finalize your submission and get earlier feedback, email me to let me know
- Assignment 3
  - Will be posted soon
  - Shorter than the other assignments
  - Focuses on image detection and classification
  - Online hosted tools will be available in case you can't get a local copy of tensorflow to work
  - Due: December 6th
- Proposal
  - Due: December 6th

Can't extend past December 6th due to grade deadlines

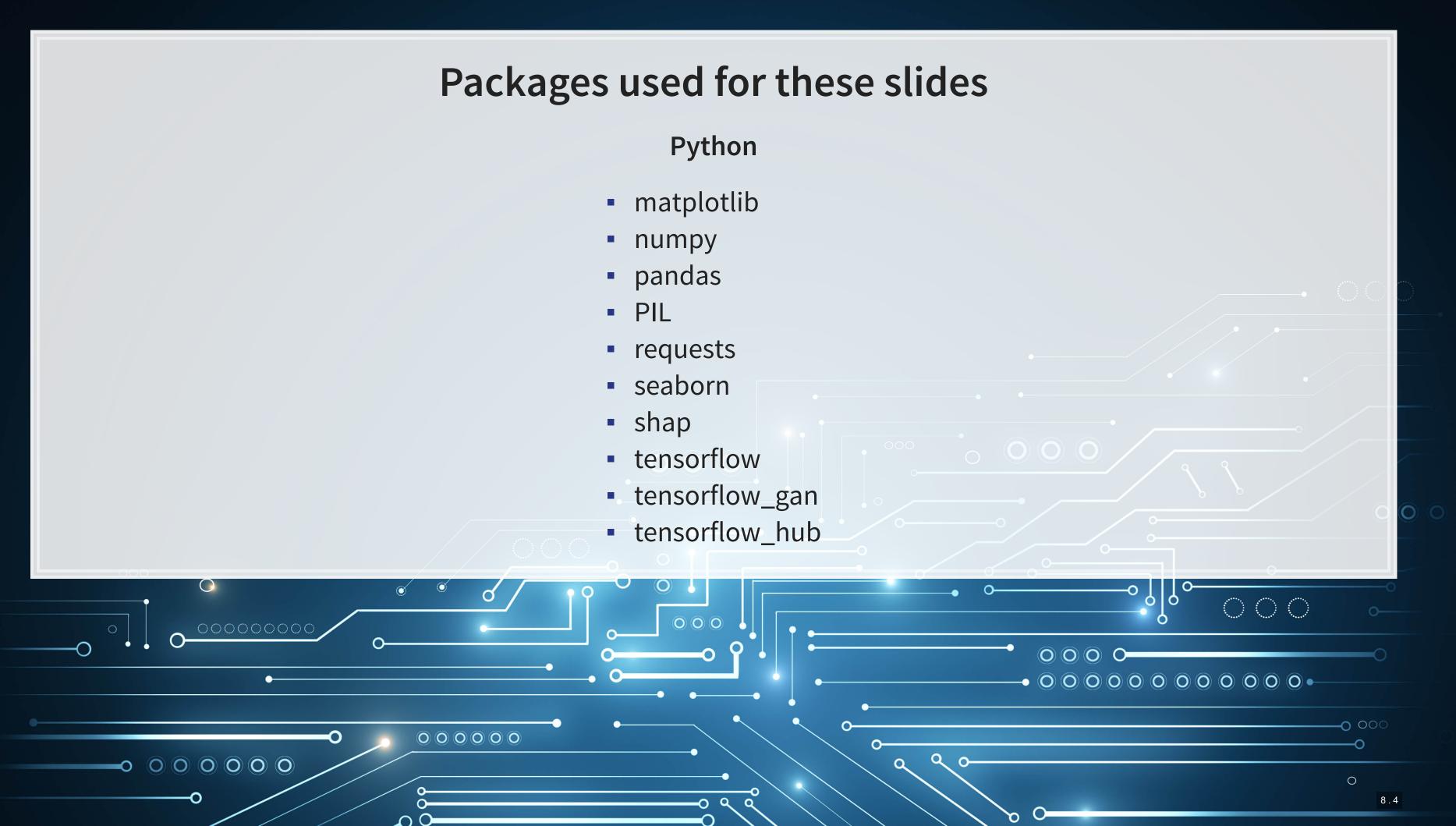

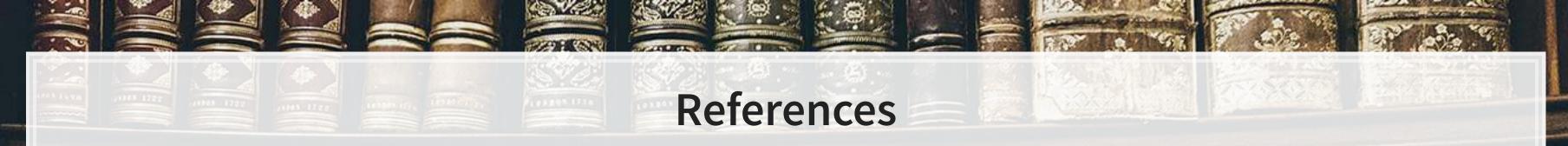

- Liu, Liu, Daria Dzyabura, and Natalie Mizik. "Visual listening in: Extracting brand image portrayed on social media." Marketing Science 39, no. 4 (2020): 669-686.
- Zhang, Shunyuan, Dokyun DK Lee, Param Vir Singh, and Kannan Srinivasan. "How much is an image worth? Airbnb property demand estimation leveraging large scale image analytics." Airbnb Property Demand Estimation Leveraging Large Scale Image Analytics (May 25, 2021) (2021).
- Yasrab, Robail, Naijie Gu, and Xiaoci Zhang. "An encoder-decoder based convolution neural network (CNN) for future advanced driver assistance system (ADAS)." Applied Sciences 7, no. 4 (2017): 312.
- Zhou, Xingyi, Dequan Wang, and Philipp Krähenbühl. "Objects as points." arXiv preprint arXiv:1904.07850 (2019).

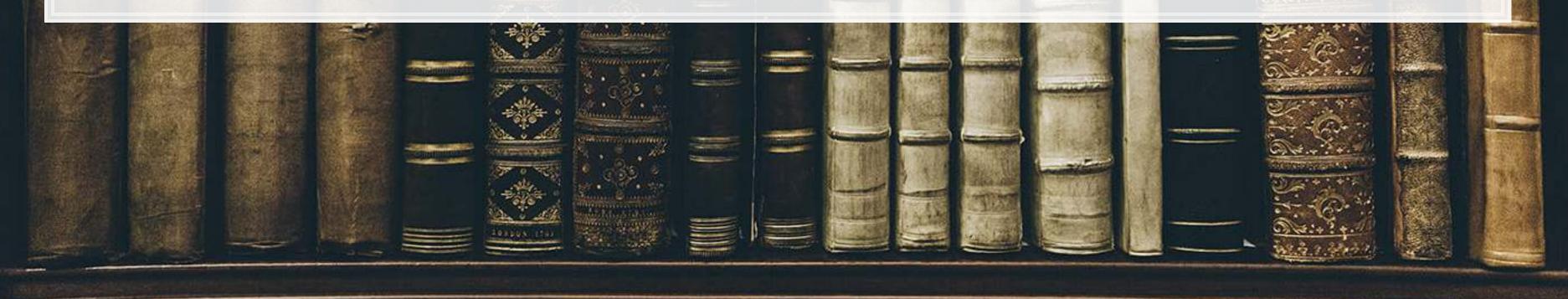